## 全自動プロット画像数値化プログラムの公開

**Release of Full-Automatic Program for Numerical Conversion of Plot images**

## 物材機構-MaDIS**<sup>1</sup>** ○吉武 道子 **<sup>1</sup>**,河野 敬 **<sup>1</sup>**,門平 卓也 **<sup>1</sup>**

## **NIMS-MaDIS<sup>1</sup> ,** ○**Michiko Yoshitake<sup>1</sup> , Takashi Kono<sup>1</sup> , Takuya Kadohira<sup>1</sup>**

## **E-mail: yoshitake.michiko@nims.go.jp**

論文には、波長や温度などを変化させて特性値の数値データを取得し、そのデータ点を線でつ ないだ折れ線グラフが掲載されていることが多い。これらの折れ線グラフは画像の形(プロット 画像と呼ぶ)で提供されていることがほとんどで、同一の物質の同じ特性を測定した折れ線グラ フであっても論文ごとに図の大きさ・軸のスケールなどが異なっており、画像のままでは数量的 解析が難しい。そこで我々は、画像で提供された様々な折れ線グラフ (=プロット画像) をコン ピュータにより自動的に数値データ化するプログラムを開発した[1]。

このプログラムは、NIMS の論文データを多角的に検索する FigResourceMiner というシステム 内で、検索したプロット画像の数値データをダウンロードできるようにする目的で開発された。 出版社から提供された XML ファイルの画像部分を png フォーマットに変換したものが NIMS の データプラットフォームに蓄積されており、その png ファイルを読み込んで、全自動で数値デー タへ変換して出力するよう組み込まれている。これを、png ファイルを読み込んで全自動で数値 データへ変換して出力する独立したプログラムとしてソースコードを NIMS-MDR (Material Data Repository)にて公開した[2]。ソースコード中の png ファイルを読み込みに行くディレクトリーを 変更するだけで各自の持つ png ファイルから数値データへ変換されたファイルが得られる。

プログラムの処理は大まかに以下のような流れになっている。(1)変換の対象となる画像を選別、 (2)グラフ画像の原点位置と横軸縦軸の画像上の長さを求め、(3)プロット画像の色数を求めて色ご とに画像を分離してモノクロ化、(4)(2)の情報を用いてグラフ描画領域のみを抽出し、(5)色の重な りで欠損した部分の補修やアノテーションの削除漏れの除去などの整形処理後、(6)それぞれの色 ごとに描画されている折れ線グラフの本数を判別し、(7)本数ごとに折れ線グラフの数値化を行い、 最後に元の 1 つの png 画像全体からの折れ線グラフの数値化データを一つの csv ファイルとして 出力する。プログラム全体の流れを図に示した。上記のプロセスの内、(1)(図中 A)、(2)(図中 B)、 (5)(図中 C)、(6)(図中 D)、(7)(図中 E)、の 5 箇所で深層学習を用いている。

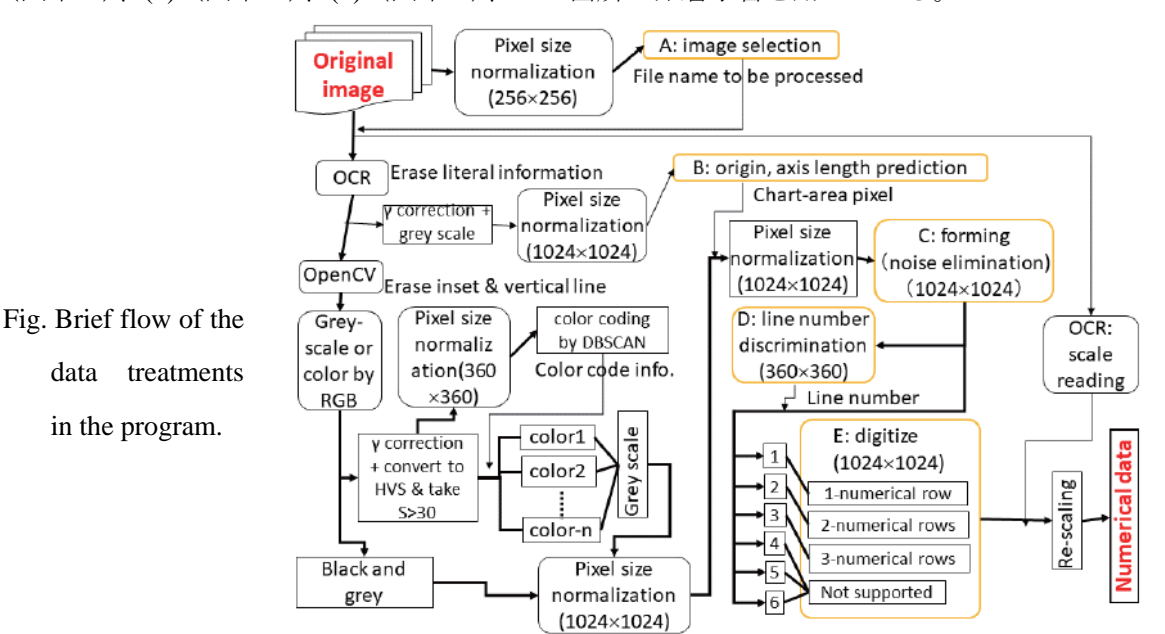

[1] Michiko Yoshitake, Takashi Kono, Takuya Kadohira, J. Comput. Chem. Jpn., 19, 25 (2020).

[2] "Program for automatic numerical conversion of a line graph (line plot)" in https://mdr.nims.go.jp